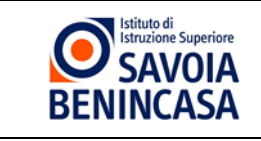

# **REGOLAMENTO PER L'USO DEI LABORATORI LINGUISTICI MULTIMEDIALI**

#### Approvato con delibera n° 7 del Consiglio di Istituto del 10/11/14

Il presente Regolamento per l'uso dei laboratori linguistici multimediali dell'Istituto Savoia Benincasa è parte del Regolamento di Istituto al Titolo 13.

#### ALL'ACCESSO DEL LABORATORIO GLI UTENTI SONO TENUTI A CONOSCERE E RISPETTARE IL PRESENTE REGOLAMENTO.

#### **Art. 1** *(Responsabile del laboratorio)*

La responsabilità di ciascun Laboratorio linguistico multimediale è del Docente Incaricato, giusta nomina del Dirigente dell'Istituto.

Egli è il referente per le prenotazioni, i reclami, la direzione dei lavori di manutenzione ordinaria e straordinaria, del corretto uso dei beni hardware e software. Per la sua specifica attività, è coadiuvato dall'assistente tecnico del laboratorio linguistico, il quale riceve dal Docente Incaricato le direttive per l'attività lavorativa. Per tutto quanto non espressamente disciplinato dal presente regolamento è affidato alla sagacia del Docente Responsabile del laboratorio dirimere le controversie e risolvere i problemi. Il docente responsabile e il tecnico mantengono aggiornato l'inventario delle dotazioni del laboratorio.

#### **Art. 2** *(Assistente tecnico del laboratorio)*

Per ogni laboratorio il DSGA nomina il tecnico responsabile che in conformità all'Art.1 del presente regolamento coadiuverà il Docente responsabile nella gestione del laboratorio. Il tecnico svolge le proprie attività così come descritto nell'allegato al Manuale della qualità All.06 bis job descriptions tecnici, registrando le attività sugli appositi documenti (si veda art.20)

#### **Art. 3** *(Domanda di prenotazione)*

La domanda di prenotazione del laboratorio linguistico multimediale va presentata al Docente Responsabile del medesimo con un anticipo di almeno sette giorni lavorativi. I contenuti minimi della domanda devono essere i seguenti:

- Nome del docente, o referente, che presenta la domanda;
- Nominativi dei soggetti che intendono usufruire del laboratorio;
- Attività che si intende svolgere;
- Attrezzature richieste;
- Elenco particolari esigenze.

#### **Art. 4** *(Accesso al laboratorio)*

Per garantire la migliore funzionalità del laboratorio, in rapporto alle esigenze organizzative e alle risorse disponibili, l'accesso è consentito:

- 1. Previa approvazione dell'orario generale da parte del Consiglio d'Istituto, e l'individuazione delle classi e delle materie che hanno diritto in modo continuativo, oppure frequente, del laboratorio.
- 2. Per l'attività didattica delle classi, con frequenza saltuaria, su domanda di prenotazione, di cui all'Art. 3, da parte del docente della classe medesima da indirizzarsi al Docente Responsabile di cui all'articolo 1 con un anticipo di almeno sette giorni lavorativi.
- 3. Per attività individuali connesse alla funzione docente, solo se il laboratorio non risulta occupato da lezione didattica.
- 4. A gruppi o a singoli studenti muniti di autorizzazione di un docente della classe o previa identificazione (tramite badge) da parte del docente responsabile o del tecnico di laboratorio limitatamente nelle ore di apertura dei laboratori.
- 5. Per eventi eccezionali, in orario scolastico ed extra scolastico, per gruppi di studenti, per gruppi di docenti, per soggetti esterni, l'accesso è consentito previa domanda di prenotazione da indirizzarsi al Docente Responsabile di cui all'articolo 3 con un anticipo di almeno sette giorni lavorativi.
- 6. Non è consentito effettuare assemblee di classe nei laboratori in quanto gli alunni sono autodisciplinati e non è presente il docente/il tecnico che supervisiona.
- 7. Qualora gli alunni dovessero permanere sprovvisti di sorveglianza da parte di un docente / di un tecnico allora è necessario procedere a diversa destinazione degli alunni della classe.

#### **Art. 5** *(Orario di accesso al laboratorio)*

L'accesso al laboratorio è consentito:

- Alle classi di cui al punto 1 dell'Art. 4 negli orari dedicati alle lezioni, dalle 08.00 alle 13.40;
- Alle classi di cui al punto 2 dell'Art. 4 negli orari dedicati alle lezioni, dalle 08.00 alle 13.40;
- Per le attività di cui al punto 3 dell'Art. 4 negli orari di apertura dell'Istituto;
- Per le attività di cui al punto 4 dell'Art. 4 negli orari dedicati alle lezioni, dalle 08.00 alle 13.40;
- Per le attività di cui al punto 5 dell'Art. 4 negli orari di apertura dell'Istituto.

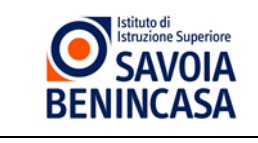

## **REGOLAMENTO PER L'USO DEI LABORATORI LINGUISTICI MULTIMEDIALI**

### Approvato con delibera n° 7 del Consiglio di Istituto del 10/11/14

#### **Art. 6** *(Registrazione uso laboratorio)*

Il docente della classe che occupa il laboratorio, di cui ai punti 1; 2; 4; ed il responsabile di cui al punto 5 dell'Art. 4 devono registrare la loro attività sull'apposito registro cartaceo di laboratorio presente alla postazione "Docente".

### **Art. 7** *(Assistenza Tecnica)*

I docenti, gli studenti, i soggetti esterni, che necessitano di istruzioni e chiarimenti possono chiedere consulenza al Docente Responsabile, e in mancanza, all'assistente tecnico. Affinché sia possibile soddisfare con solerzia le esigenze dei fruitori del laboratorio, gli stessi non devono provare di risolvere per tentativi le difficoltà incontrate, ma devono, con modi e termini consoni all'ambiente in cui si trovano, chiedere l'intervento dell' assistenza tecnica mediante il modulo on line Richiesta di intervento tecnico.

## **Art. 8** *(Account)*

L'uso degli strumenti Hardware e Software è permesso tramite creazione, da parte del Docente Responsabile del laboratorio, di un profilo Nome Utente abbinato ad una Password transitoria, per *default* indicata dai caratteri numerici da uno fino a nove. Al primo accesso l'utente deve sostituire la password transitoria ed immetterne una propria. Delle credenziali d'accesso è custode e responsabile l'intestatario delle stesse. Le responsabilità che discendono da un uso improprio sono solo a lui imputabili. Alla fine di ogni sessione di utilizzo della postazione occupata, l'utilizzatore deve effettuare il *logout* e, per il rispetto dell'impatto ambientale, spegnere gli strumenti utilizzati.

## **Art. 9** *(Uso stampanti)*

L'uso delle stampanti durante le ore di lezione deve essere autorizzato espressamente dal docente che si trova in aula, fermo restando che presso codesto istituto è promosso l'uso dei dispositivi individuali e l'accesso ai documenti condivisi sulla piattaforma in Google Apps. Sono da evitare le stampe di documenti ad uso estraneo all'attività scolastica/personale e pertanto la stampa dei documenti è consentita esclusivamente solo e soltanto se strettamente necessario.

### **Art. 10** *(Cura delle strumentazioni)*

Le attrezzature in carico al laboratorio vanno utilizzate con la cura ed il rispetto dovuto alla pubblica proprietà. I beni in esso presenti, non possono essere rimossi per utilizzo in altri locali senza un preventivo consenso del Docente Responsabile, ed in mancanza di questo, dal tecnico. Eventuali guasti, rotture, ammanchi, richieste d'assistenza in genere, devono essere segnalati utilizzando una duplice modalità, sia direttamente al Docente Responsabile di laboratorio, ed in mancanza al collaboratore tecnico per un pronto intervento, sia sul registro elettronico, o con altra metodologia digitale resa nota tramite i canali di comunicazione istituzionali, al fine di rendere tracciabile sia il segnalatore della richiesta di intervento, sia l'operatore che interviene, che la descrizione dello specifico intervento effettuato.

#### **Art. 11** *(Responsabilità degli utenti)*

Gli utenti che accedono al laboratorio sono ritenuti responsabili, durante le ore di loro permanenza, di rotture e/o disfunzioni alle attrezzature causate da scorretto utilizzo delle stesse. Coloro che provocano dolosamente o colposamente danni alle attrezzature e/o apparecchiature del laboratorio sono soggetti a sanzioni disciplinari e sono tenute al risarcimento del danno tutte le classi che hanno avuto accesso all'aula specialistica, laddove non fosse identificato il soggetto responsabile.

#### **Art. 12** *(Software)*

E' vietato a chiunque installare software dei quali l'Istituto non sia in possesso di licenza. Per utilizzare software didattico autorizzato, ma non ancora installato, il docente della classe che occupa il laboratorio, deve rivolgersi al Docente Responsabile del laboratorio, ed in mancanza di questo al tecnico, con almeno sette giorni di anticipo. Nel rispetto della normativa vigente, è fatto divieto di duplicare software protetti da copyright.

#### **Art. 13** *(Aggiunte Hardware)*

E' vietato installare cavi per collegare apparecchiature hardware. In caso di necessità tali operazioni saranno effettuate, previa autorizzazione del Docente Responsabile, dal personale tecnico.

#### **Art. 14** *(Macchine Riservate)*

Nel laboratorio non tutte le attrezzature sono ad uso degli utenti. Le attrezzature utilizzabili dagli alunni di cui all'Art.4, sono i PC individuati dal numero 1 in poi, a seconda del laboratorio che si occupa. Il PC Docente è ad uso esclusivo del Docente della classe che occupa il laboratorio o da parte del responsabile del gruppo. L'utilizzo del Pc nell'ufficio del tecnico informatica è riservato ai responsabili di laboratorio e al personale tecnico.

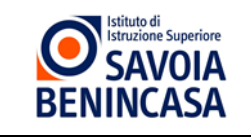

# **REGOLAMENTO PER L'USO DEI LABORATORI LINGUISTICI MULTIMEDIALI**

Approvato con delibera n° 7 del Consiglio di Istituto del 10/11/14

## **Art. 15** *(Sicurezza)*

Per evitare il verificarsi di incidenti e nel rispetto della normativa vigente, ogni docente deve:

- 1. rendere edotti gli allievi dei rischi cui sono esposti e delle norme di prevenzione;
- 2. disporre ed esigere l'osservanza delle norme;
- 3. mettere in evidenza la presenza dei dispositivi di sicurezza e le modalità di utilizzo in presenza di imminente e grave pericolo;
- 4. illustrare i cartelli segnalatori ed il modo di rispettarli.

Inoltre, tutti coloro che accedono al laboratorio devono:

- osservare le norme previste nel presente regolamento;
- segnalare la presenza di estranei nei laboratori;
- segnalare le deficienze dei dispositivi e mezzi di sicurezza e di protezione;
- non rimuovere o modificare i mezzi di protezione senza autorizzazione del responsabile della sicurezza;
- non compiere operazioni che non siano di propria competenza.

#### **Art. 16** *(Non conformità)*

I casi di mancato rispetto del regolamento di laboratorio che comportano una Non Conformità sono:

- installazione di sw o hw non consentiti
- rilievo di accesso mediante account non autorizzato

I Responsabili di Laboratorio e/o i tecnici che ravvisassero un malfunzionamento nelle attrezzature compileranno un Rapporto di non Conformità affinchè sia gestita l'anomalia.

#### **Art. 17** *(Richieste di acquisto)*

Le richieste dei docenti di acquisto di materiali o attrezzature vanno trasmesse al coordinatore di dipartimento mediante il modulo MOD\_CON\_01 che, dopo apposita riunione di dipartimento, vaglierà la richiesta di acquisto e la comunicherà al Dirigente scolastico.

#### **Art. 18** *(Proposte di modifica)*

Eventuali proposte di modifica del presente regolamento devono essere consegnate al responsabile del laboratorio per essere successivamente vagliate dal Dirigente scolastico, prima di essere sottoposte all'approvazione del Consiglio d'Istituto. In caso di mancato rispetto di quanto contenuto nel presente regolamento, si effettuerà segnalazione al Dirigente scolastico per l'adozione di eventuali provvedimenti disciplinari e/o amministrativi

### **Art. 19** *(Norme transitorie e finali)*

Per tutto quanto non espressamente previsto dal presente regolamento, si rinvia ai decreti ministeriali in materia, alle consuetudini consolidate presso l'Istituto, allo spirito di servizio ed al buon senso.

## **Art. 20** *(Documenti Applicabili)*

Lettera di incarico del Docente responsabile del laboratorio All.06bis job descriptions tecnici Inventario del laboratorio Configurazione del laboratorio linguistico multimediale Scheda dotazione tecnica Scheda di manutenzione programmata della dotazione tecnica Domanda di prenotazione Registro di laboratorio Richiesta di intervento Tecnico – on line Mod.17 Rapporto di non conformità – on line MOD\_CON\_01 richiesta di acquisto